Uhr; 6.20 Uhr usw.) während der 3 regelmäßigen Stunden, sonst in jedem Einzelfall Uhrzeit notieren. Auf jedem Vordruck (wie überhaupt auf jeder eingesandten Aufzeichnung) Name des Beobachters und Beobachtungsort. - Die Durchzugszahlen bitte auf jeder Seite des Vordrucks addieren und gleichfalls für die ganzen 3 regelmäßigen Stunden (61/4 bis 91/4) (nicht addieren die Beobachtungen außerhalb dieser 3 Stunden). - Auf diesen Vordrucken auch alle anderen Zugebeobachtungen notieren (Rufe bei Nacht, Aufbruch usw., vgl. 4b und c).

b) Auf besonderen Bögen (nicht auf kleinen Zetteln und nicht auf den Vordrucken) notiere man die Beobachtungen von Nr. 4a (nicht ziehende Vögel). - Ferner auch allgemeine Wetterangaben für jeden Tag.

c) Von den Beobachtungen während der 3 regelmäßigen Stunden bitte einen Auszug in Form einer Tabelle machen, in der die einzelnen Arten (der ziehend beobachteten Vögel) und die Gesamtsummen der Individuen in den 3 Stunden aufgeführt sind (senkrecht untereinander die Arten, waagerecht die Tage bezw. Dreistundenabschnitte, am Rand die Gesamtsummen von jeder Art für alle Tage, unten die Tagessummen). Hierfür können die von der Vogelwarte benutzten Tabellen verwendet werden. In dem Fall brauchen nur die Daten geändert zu werden (14,15,16 usw.) und bei längerer Beobachtungszeit als 1 Monat von einer anderen Tabelle soviel wie notwendig angeklebt zu werden. Nicht mitgedruckte Arten sind am Ende (auf der 3. Tabelle) aufzuführen.

d) Eine kurze Beschreibung des Beobachtungsortes und der täglichen Wegstrecke (Lage, Überblick, Vegetation).

e) Ein ganz kurzer Bericht über die wesentlichen Zugrichtungen. Wer mehr tun will, mache eine Zusammenstellung, aus der hervorgeht, welche Richtungen bei den einzelnen Arten beobachtet wurden, und in welcher Häufigkeit.

6. Einsendung der Aufzeichnungen: Die Aufzeichnungen bitte nach Schluß der Beobachtungszeit baldmöglichst an die Vogelwarte Helgoland senden. Dr. R. Drost / Vogelwarte Helgoland

Diese Richtlinien wurden von Prof. Drost im Jahre 1930 entworfen. Sie haben aber nach wie vor aktuelle Bedeutung. Der Herausgeber nach wie vor aktuelle Bedeutung.

Beiträge zur Naturkunde Niedersachsens 50 (1997): 170 - 176

## **Natururkunden aus der früheren Hannover**

Als Direktor der Abteilung Naturkunde im Landesmuseum Hannover und Begründer der AZHH (Arbeitsgemeinschaft für zoologische Heimatforschung Hannover) im Jahre 1934 war es Dr. H. Weigold (1886-1973) ein Anliegen, die unterschiedlichen Landschaften, Biotope und Habitate der Provinz Hannover, die im Norden bis an die Nordsee, im Westen bis an die holländische Grenze reichte, im Bilde festzuhalten und der Nachwelt zu überliefern. Die Erfahrungen der Forschungsreisen in Europa und Asien und eine geographische Ausbildung finden auch hier einen Niederschlag. Weigold ist ganz bewußt vorgegangen, denn schon in den zwanziger Jahren wies er immer wieder auf die Gefahren hin, die den Naturlandschaften durch Industrie, Landwirtschaft und Besiedlung drohen. So müssen wir heute dankbar sein für diese Zeugnisse aus der Zeit vor über 50 Jahren.

Alle Aufnahmen und Texte von Dr. H. Weigold.

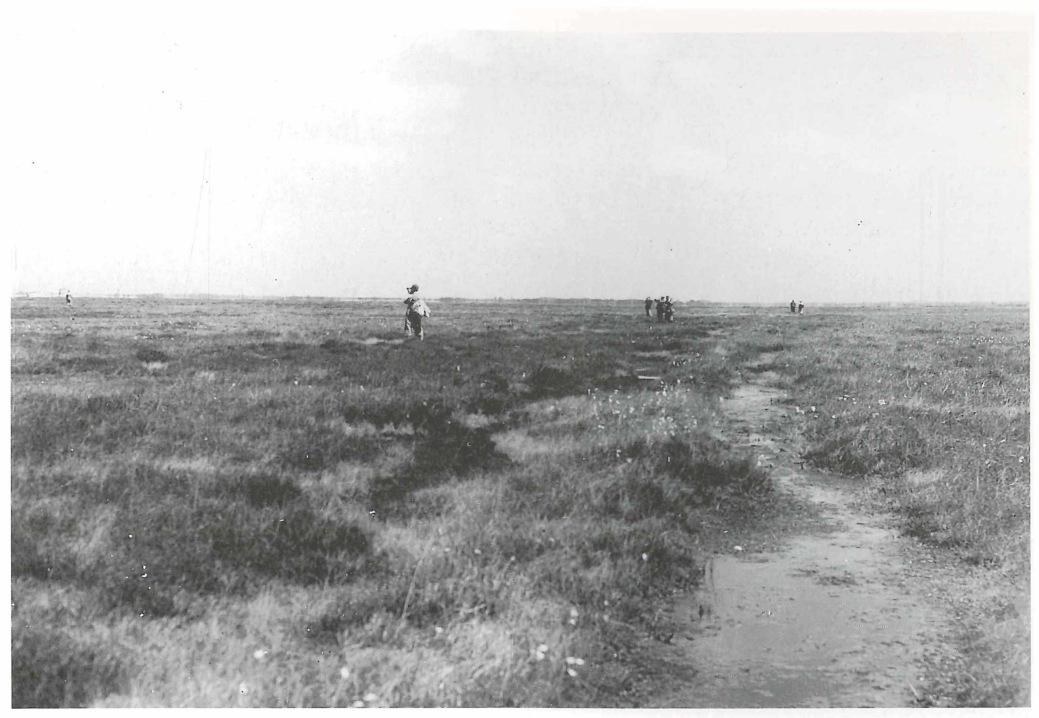

Abb. 1: Teilnehmer einer AZHH-Exkursion mitten im feuchten Glockenheiden-Hochmoor, dem Brutplatz des Goldregenpfeifers *(Pluvialis apricaria)* im Dalumer Moor bei Schwartenpohl, Kreis Meppen, einem Südostteil des damals noch riesigen Bourtanger Hochmoores (29.5.1939).

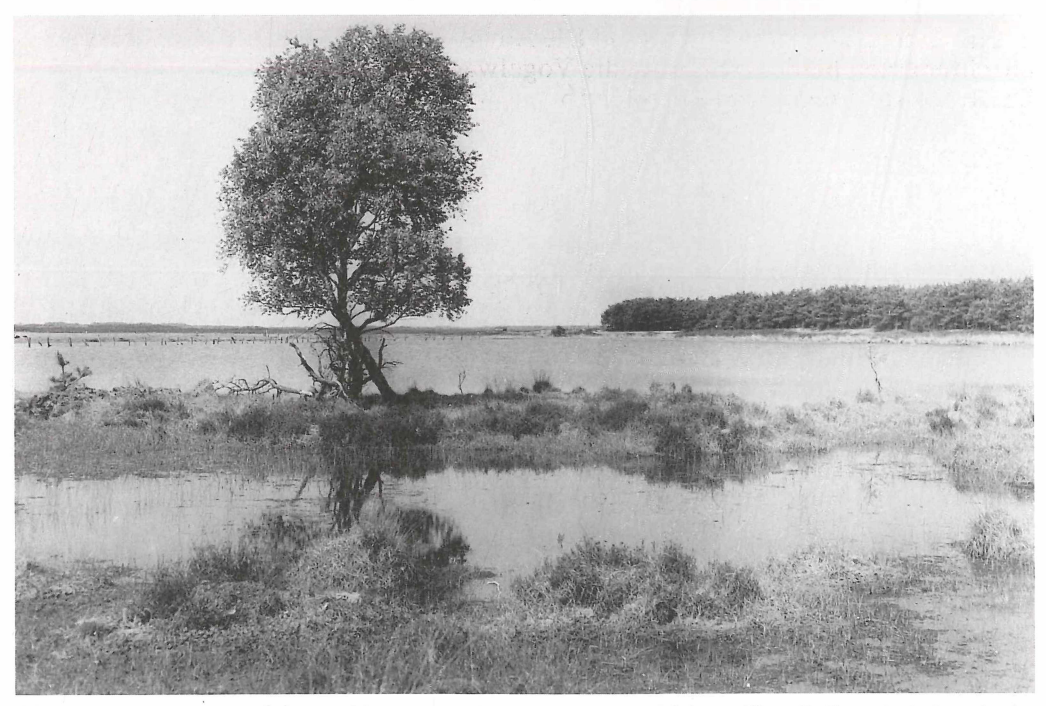

Abb. 2: Brutplatz der Krickente *(Anas crecca)* am Heideteich "Richters Venn", Gemeinde Leschede, Kreis Lingen (22.5.1939).

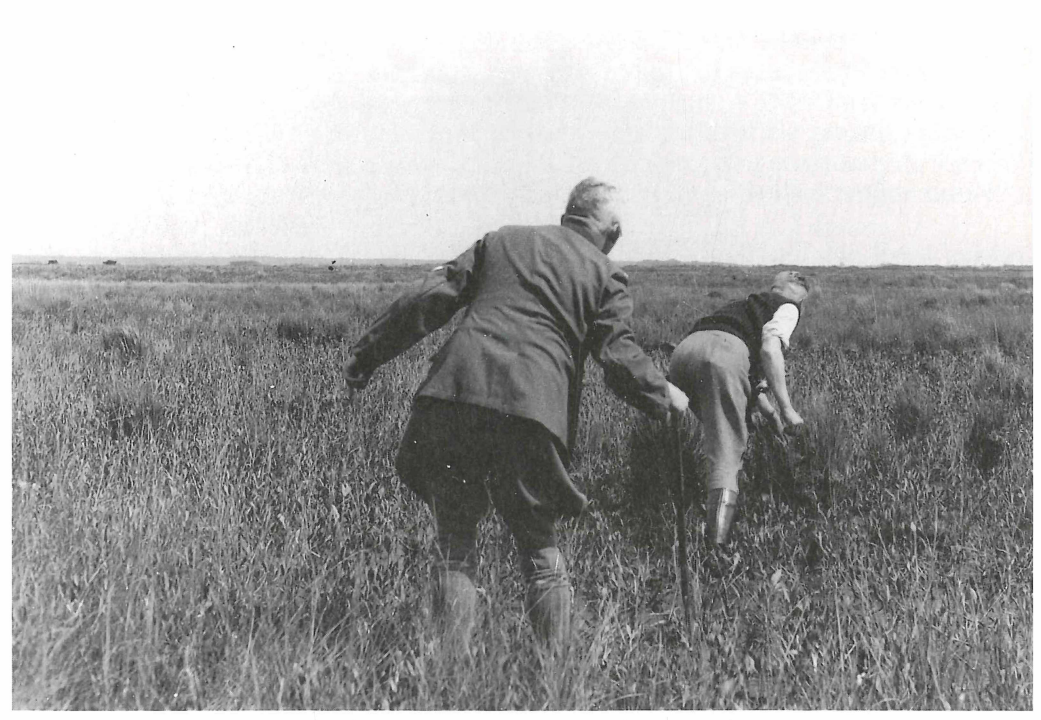

Abb. 3: Lehrer Bohlken und Kreisjägermeister Fremer suchen nach dem Nest oder der Brut des in diesem *Menyanthes* (Fieberklee)-Sumpf beobachteten Bruchwasserläufer *(Tringa glareola)-*Paares. Es ist eine kleine verlandende Bucht des Ewigen Meeres, zu den Kreisen Norden und Aurich gehörend (18.6.1939).

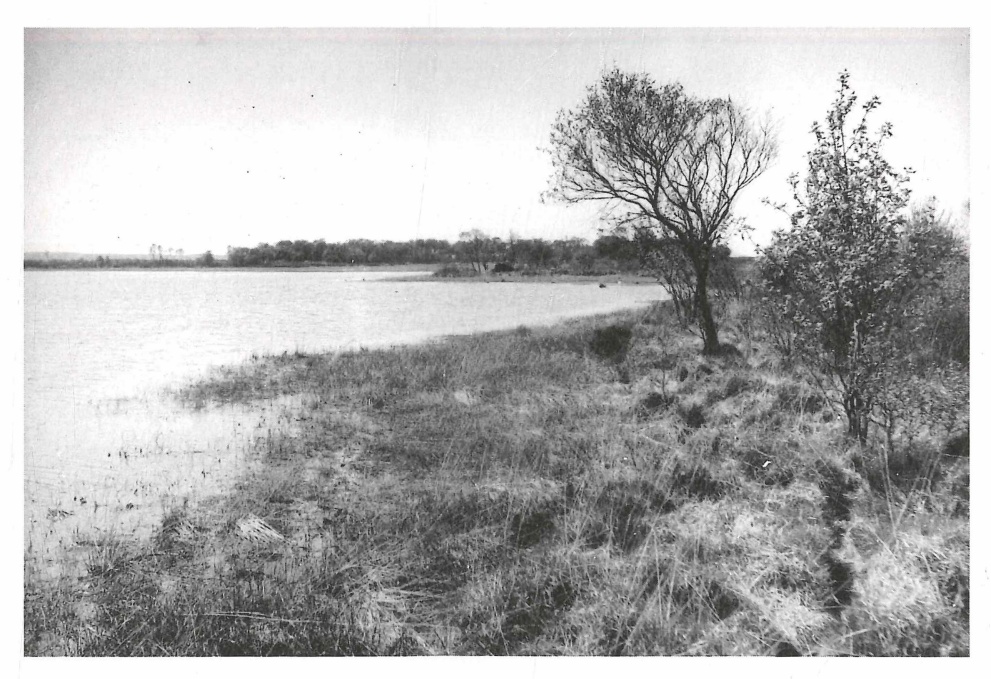

Abb. 4: Der größte von den auf dem Meßtischblatt "5 Seen" genannten Teichen bei Steinau, Kreis Land Hadeln. Dystrophe, vogelleere Hochmoorblänken mit geringem Birkenanflug (13.5.1939).

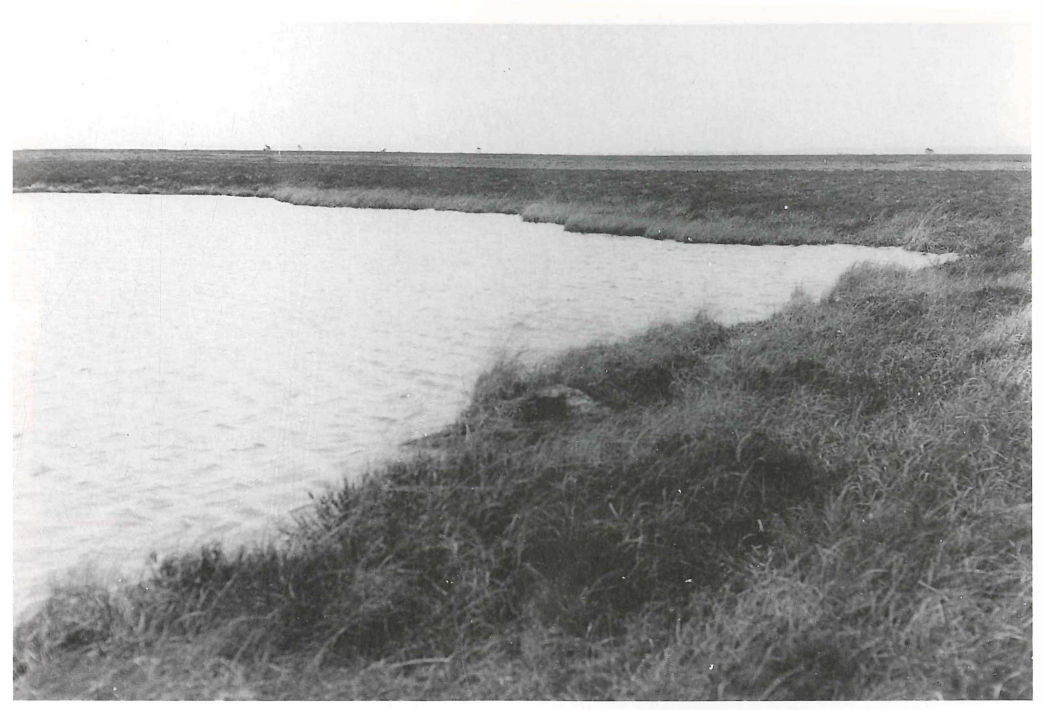

Abb. 5: Namenloser, sehr kleiner See im Ahlenmoor bei Westerwanna, Kreis Hadeln. Typ des extrem dystrophen Hochmoor-Sees (9.5.1939).

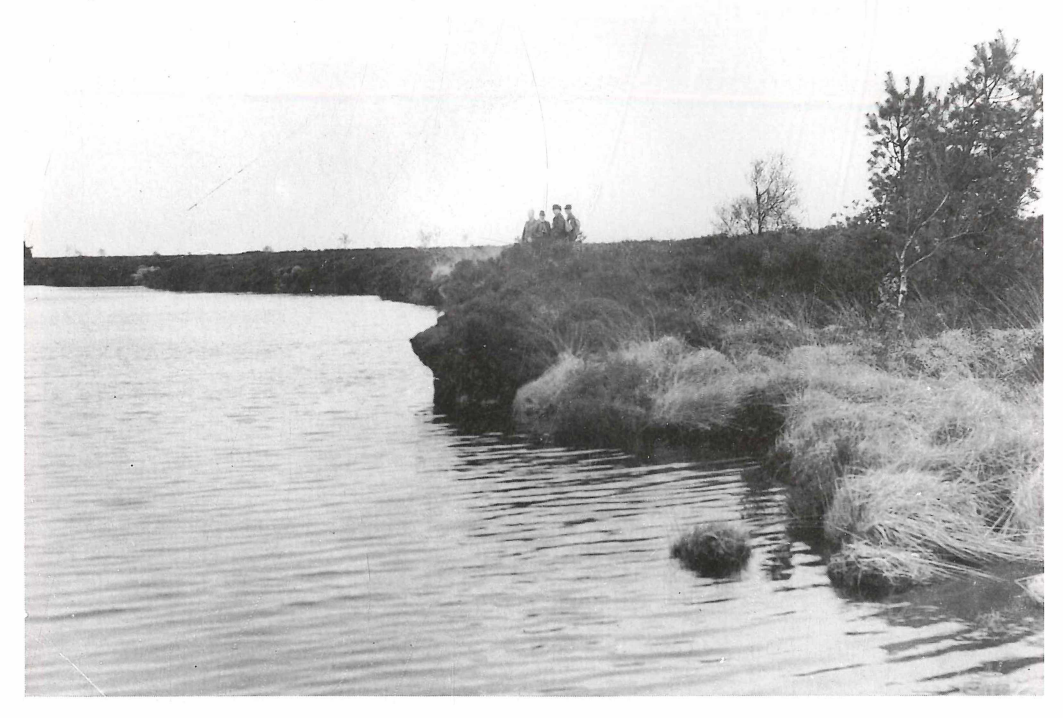

Abb. 6: Bülter See (Kreis Wesermünde), ein typischer Hochmoor-See extrem dystropher Art (7.5.1939).

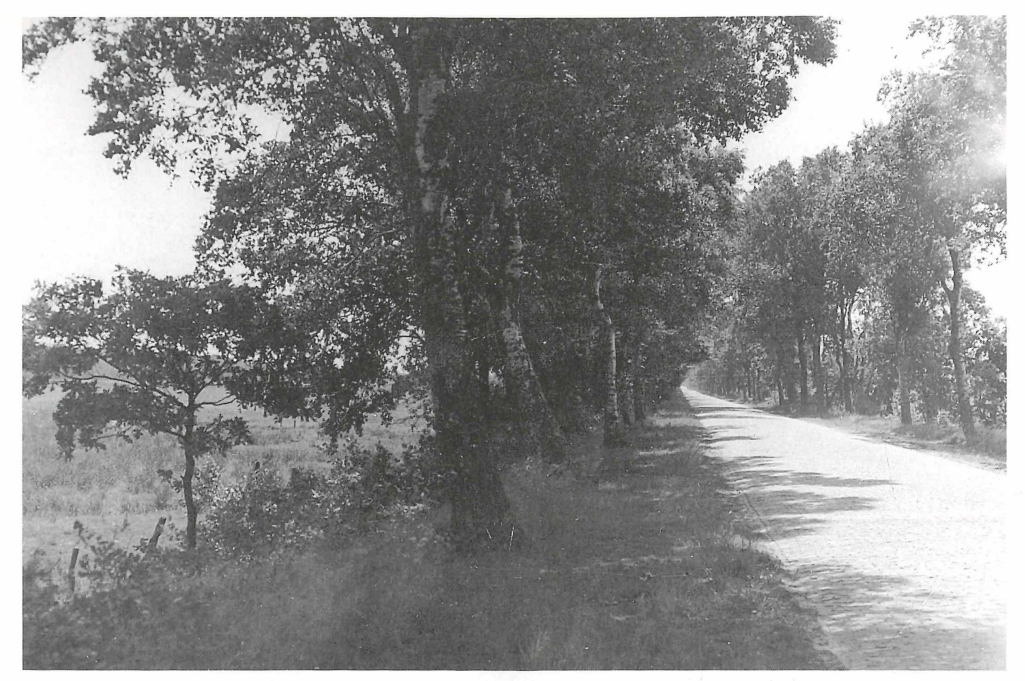

Abb. 7: Ein Vorbild der Landschaftsgestaltung: schöne Landstraße mit Birken, Eichen und Ebereschen auf einem Damm durch Wiesenland am Knyphauser Wald. Strecke Wittmund - Reepsholt, Kreis Wittmund (23.5.1939). (Die Straße ist mit besonders gehärteten Ziegelsteinen gepflastert, wie sie in Ostfriesland und Oldenburg oft benutzt wurden ("Klinkerstraße").

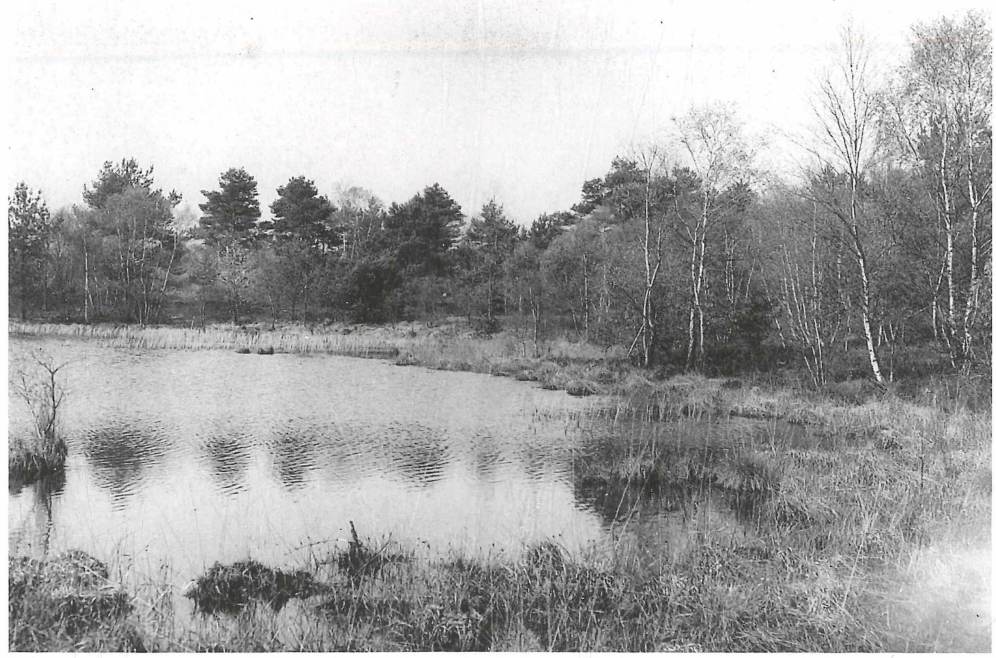

Abb. 8: Heidesee am Rande der Allerniederung zwischen Aller und Allerkanal nahe Brenneckenbrück an der Straße Meinersen - Gifhorn (5 km westlich von Gifhorn) zwischen Neubokel und Winkel (20.5.1941).

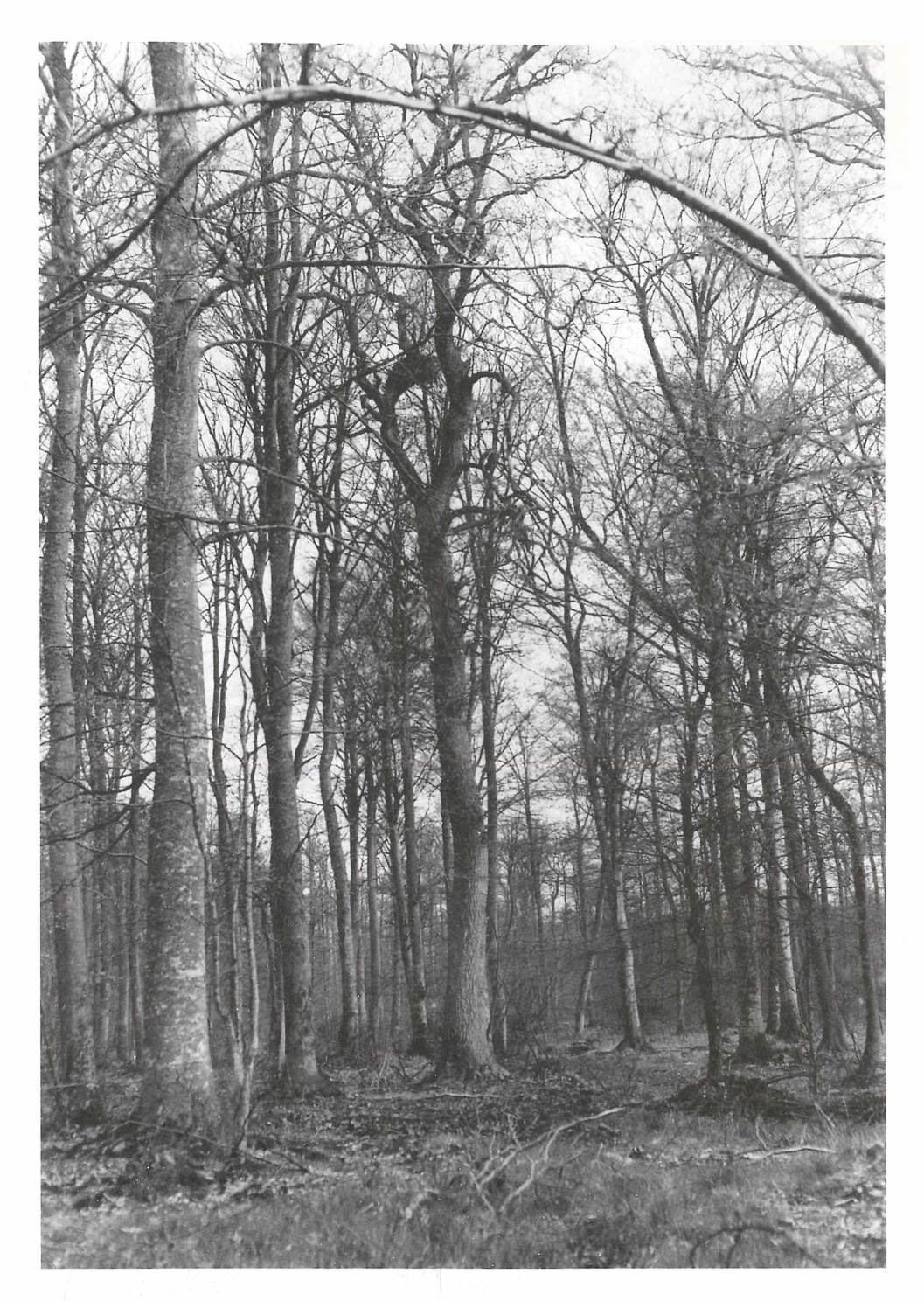

Abb.9: Horst des Schwarzstorches *(Ciconia nigra)* auf einer Eiche im Jagen 27 der Staatsforst Beverner Holz, Kreis Bremervörde. Das Gelege war frisch vom Baummarder *(Martes martes)* zerstört (Kletterspuren und Schalenreste unter dem Horst). (30.4.1939).

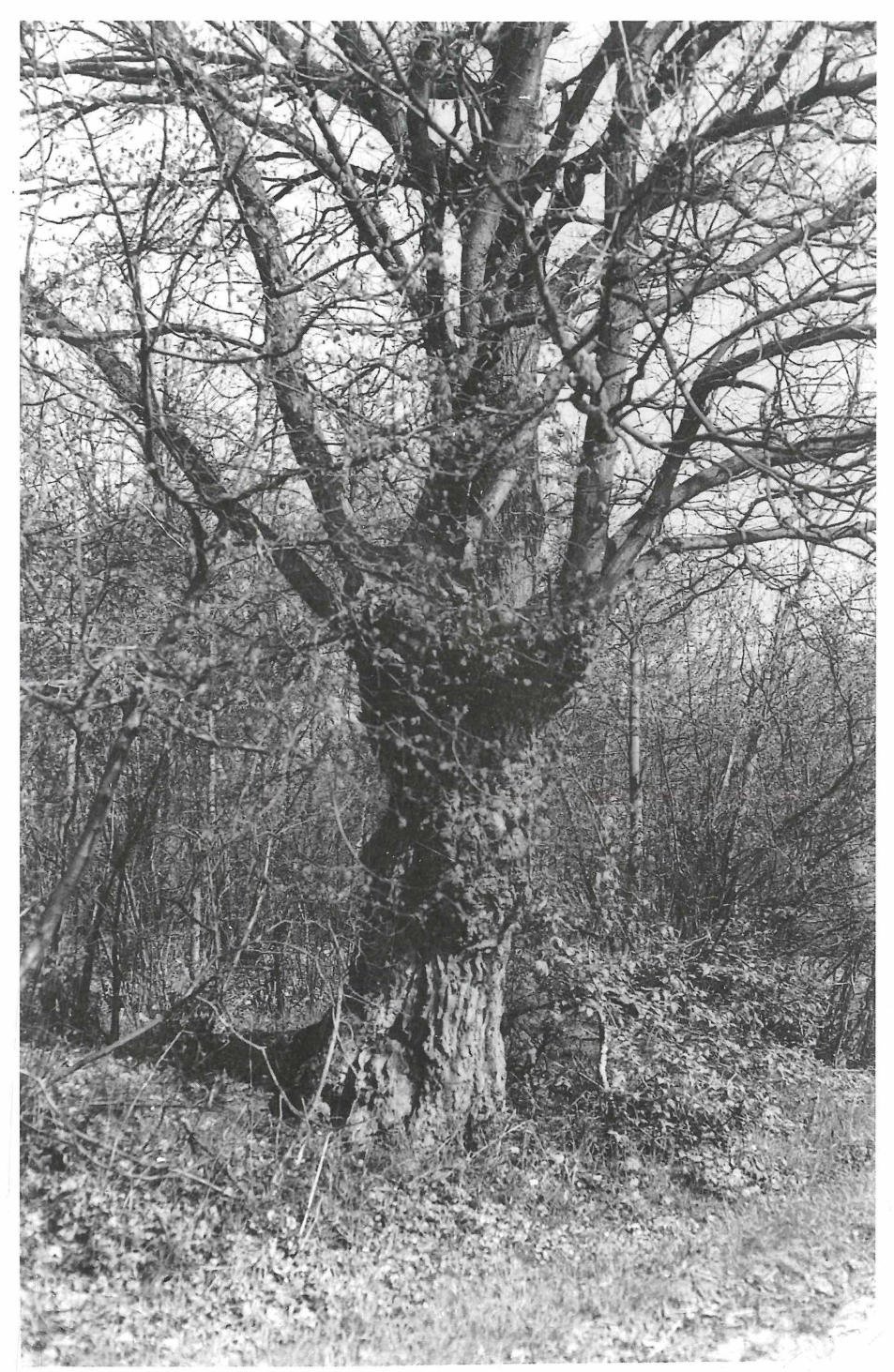

Abb. 10: Kopfeiche, wie sie in dieser Gegend die Wiedehopfe *(Upupa epops)* als Brutplatz liebten, am hohen Allerufer bei der verfallenen Brücke in des Wiesen zwischen Neubokel und Winkel, südlich der Straße Meinersen - Gifhorn, 5 km westlich von Gifhorn (20.5.1941).

## **ZOBODAT - www.zobodat.at**

Zoologisch-Botanische Datenbank/Zoological-Botanical Database

Digitale Literatur/Digital Literature

Zeitschrift/Journal: Beiträge zur Naturkunde [Niedersachsens](https://www.zobodat.at/publikation_series.php?id=21032)

Jahr/Year: 1997

Band/Volume: [50](https://www.zobodat.at/publikation_volumes.php?id=53918)

Autor(en)/Author(s): Weigold Heinz

Artikel/Article: [Natururkunden](https://www.zobodat.at/publikation_articles.php?id=492438) aus der früheren Hannover 170-176